# МИНИСТЕРСТВО НАУКИ И ВЫСШЕГО ОБРАЗОВАНИЯ РОССИЙСКОЙ ФЕДЕРАЦИИ Федеральное государственное автономное образовательное учреждение высшего образования «НАЦИОНАЛЬНЫЙ ИССЛЕДОВАТЕЛЬСКИЙ **ТОМСКИЙ ПОЛИТЕХНИЧЕСКИЙ УНИВЕРСИТЕТ»** ЮРГИНСКИЙ ТЕХНОЛОГИЧЕСКИЙ ИНСТИТУТ (ФИЛИАЛ)

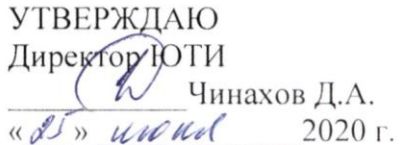

# РАБОЧАЯ ПРОГРАММА ДИСЦИПЛИНЫ ПРИЕМ 2016 г.

ФОРМА ОБУЧЕНИЯ заочная

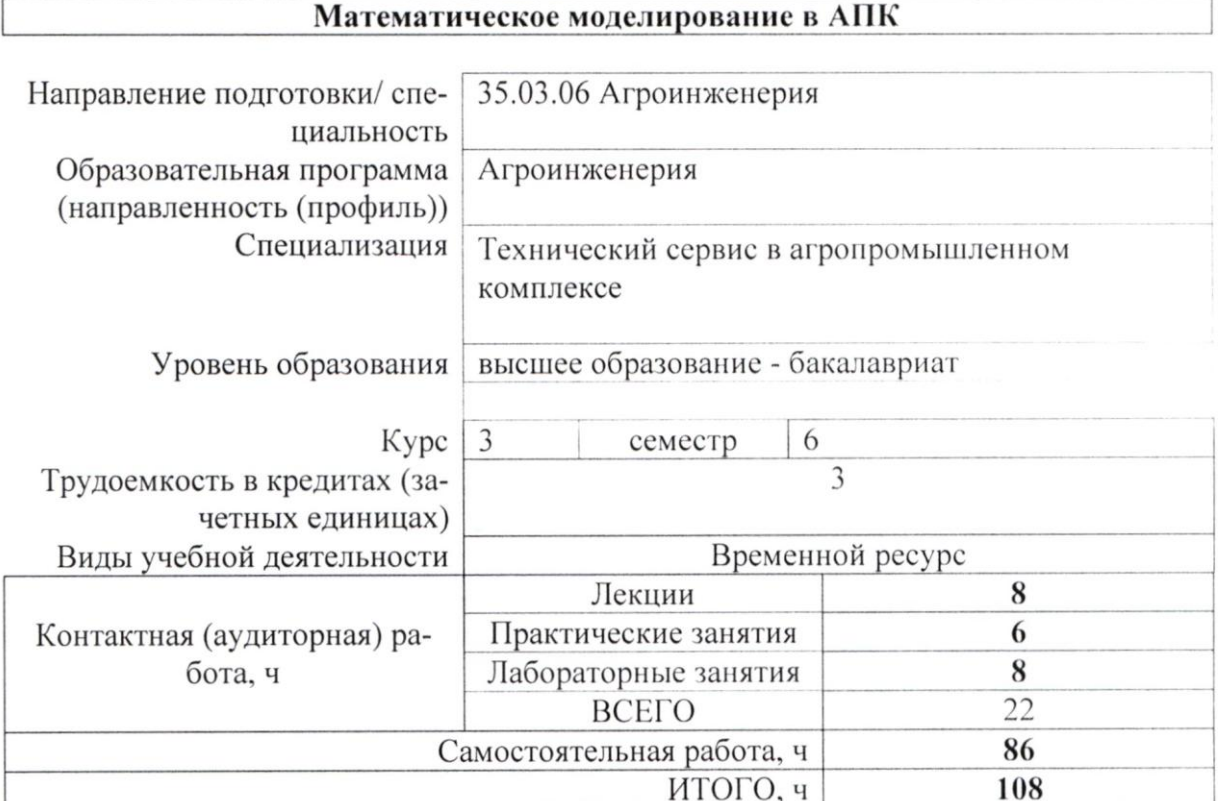

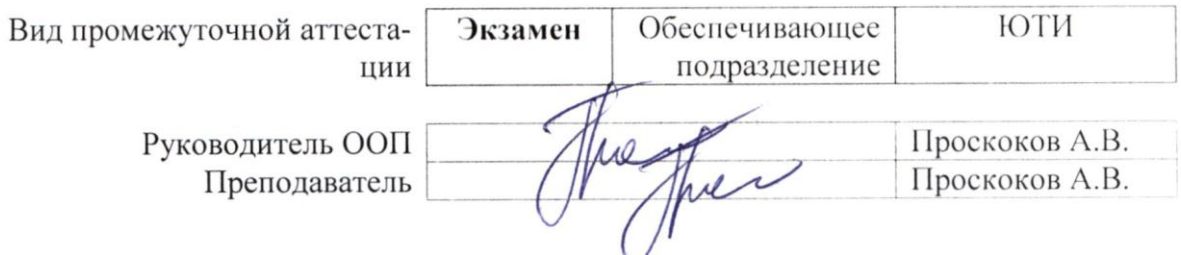

#### 1. Цели освоения дисциплины

Целями освоения дисциплины является формирование у обучающихся определенного ООП (п. 6. Общей характеристики ООП) состава компетенций для подготовки к профессиональной деятельности.

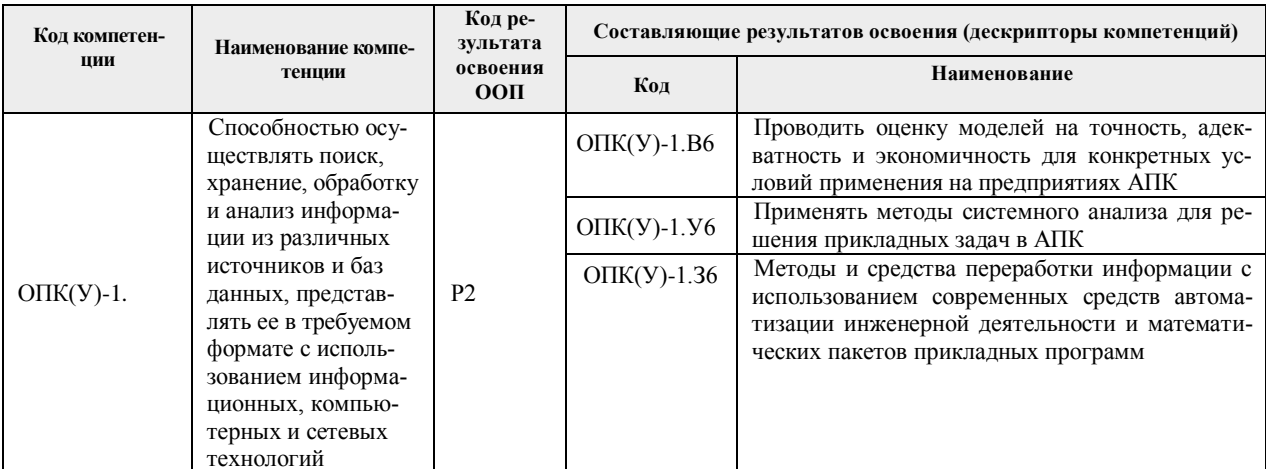

# 2. Место дисциплины в структуре ООП

Дисциплина относится к вариативной части, междисциплинарный профессиональный модуль учебного плана образовательной программы.

## 3. Планируемые результаты обучения по дисциплине

#### После успешного освоения дисциплины будут сформированы результаты обучения:

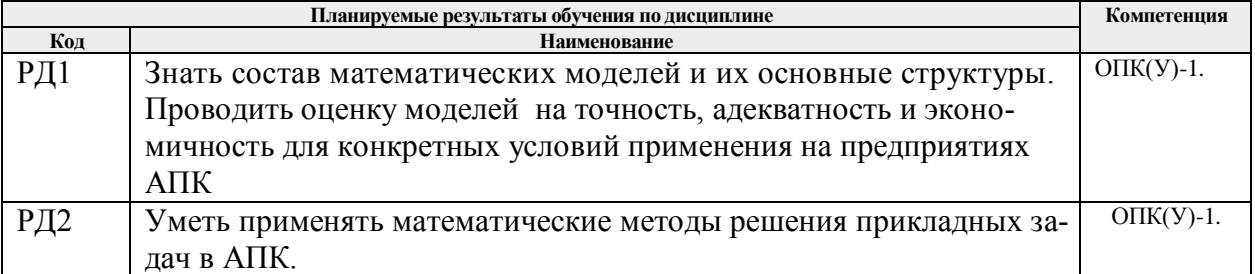

Оценочные мероприятия текущего контроля и промежуточной аттестации представлены в календарном рейтинг-плане дисциплины.

#### 4. Структура и содержание дисциплины

#### Основные виды учебной деятельности

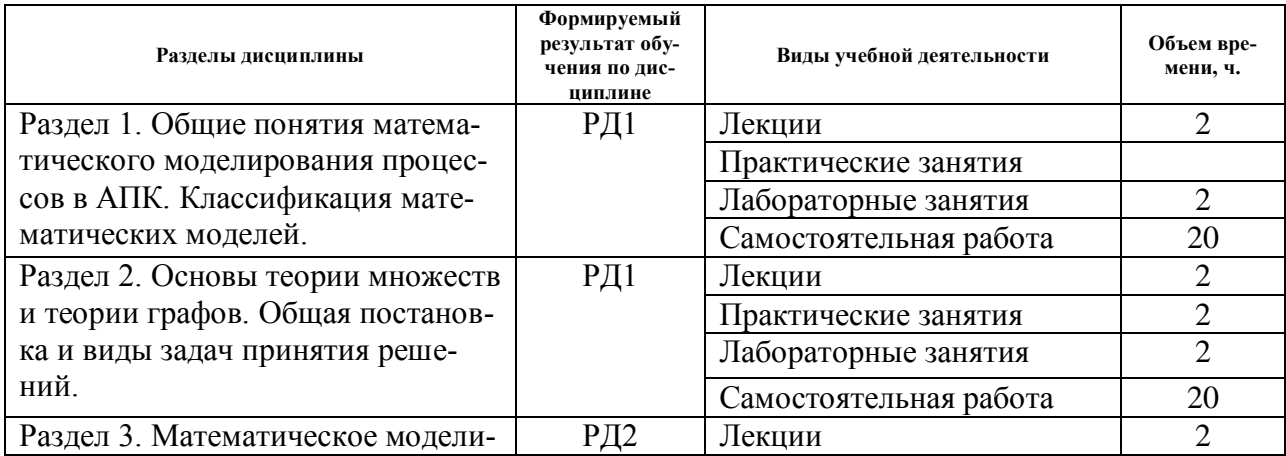

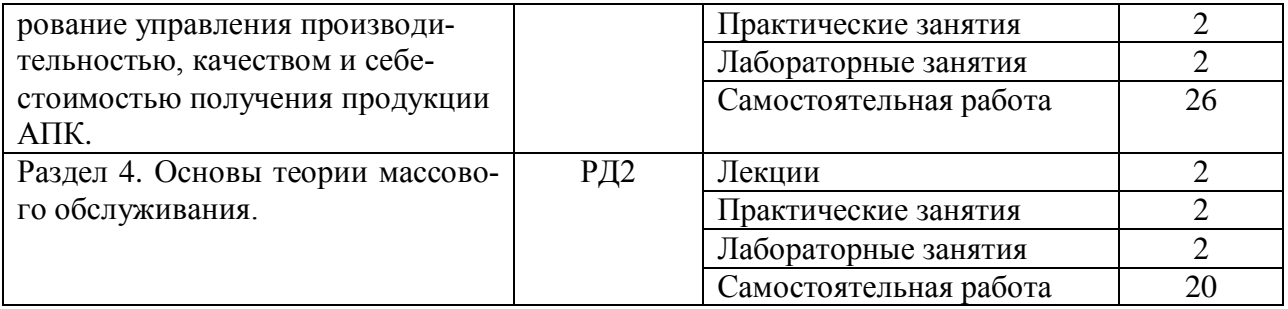

#### Содержание разделов дисциплины:

#### **Раздел 1. Общие понятия математического моделирования процессов в АПК. Классификация математических моделей.**

В разделе 1 изучаются основные задачи математического моделирования в АПК. Приводятся яркие примеры эффективных решений задач.

#### **Темы лекций:**

- 1. Объекты моделирования в АПК.
- 2. Понятие математической модели объекта моделирования.
- 3. Вид, состав, сложность математической модели
- 4. Требования, предъявляемые к математическим моделям

#### **Темы лабораторных занятий:**

- 1. Погрешность суммы ряда и машинная арифметика.
- 2. Погрешность определителя матриц.

## **Раздел 2. Основы теории множеств и теории графов. Общая постановка и виды задач принятия решений.**

В разделе 2 даются основные понятия множества, раскрывается последовательность построения графов и матрицы смежности. Примеры использования графов при составлении маршрутов механической обработки и использование в современных САПР.

#### **Темы лекций:**

- 1. Понятие множества. Этапы составления графов.
- 2. Основы теории оптимизации. Графо-аналитический метод решения задач оптимизации

## **Темы практических занятий:**

1. Многокритериальные задачи оптимизации

#### **Темы лабораторных занятий:**

- 1. Методы интерполяции функций
- 2. Статистический анализ парной линейной зависимости

## **Раздел 3. Математическое моделирование управления производительностью, качеством и себестоимостью получения продукции АПК**

В разделе 3 приводятся примеры задач оптимизации при составлении технологии выращивания сельскохозяйственных культур, возможности интенсификации процессов, оптимизация режимов механической обработки деталей.

### **Темы лекций:**

1. Численные методы решения задач нелинейного программирования. Методы поиска экстремума функции одной переменной

- 2. Численные методы решения задач нелинейного программирования (поиск экстремума функции n – переменных). Методы решения многокритериальных задач оптимизации.
- 3. Математическое моделирование управления производительностью, себестоимостью и точностью обработки деталей на металлорежущих станках
- 4. Объемное планирование работы технологических систем.

## **Темы практических занятий:**

1. Решение задач нелинейных уравнений

### **Темы лабораторных занятий:**

1. Объемное планирование работы технологических станочных систем

## **Раздел 4. Основы теории массового обслуживания.**

В разделе 4 показаны примеры организации производства и планирования работы оборудования. Раскрыта методика составления расписания оборудования и вероятностное прогнозирование выполнения производственного плана.

## **Темы лекций:**

1. Основы теории массового обслуживания. Математические модели простейших систем массового обслуживания. Вероятностная модель работы оборудования.

## **Темы практических занятий:**

1. Оперативно-календарное планирование работы технологических систем.

## **Темы лабораторных занятий:**

2. Вероятностная модель оптимизации работы технологических систем

## **5. Организация самостоятельной работы студентов**

Самостоятельная работа студентов при изучении дисциплины предусмотрена в следующих видах и формах:

- Работа с лекционным материалом, поиск и обзор литературы и электронных источников информации по индивидуально заданной проблеме курса;
- Изучение тем, вынесенных на самостоятельную проработку;
- Поиск, анализ, структурирование и презентация информации;
- Подготовка к лабораторным работам;
- Исследовательская работа и участие в научных студенческих конференциях, семинарах и олимпиадах;
- Анализ научных публикаций по заранее определенной преподавателем теме;
- Подготовка к оценивающим мероприятиям.

## **6. Учебно-методическое и информационное обеспечение дисциплины**

## **6.1 Учебно-методическое обеспечение Основная литература**

1. Моделирование бизнес-процессов на предприятиях АПК : учебник для во / Е. В. Худякова, А. М. Бондаренко, Л. С. Качанова [и др.] ; под редакцией Е. В. Худяковой. — Санкт-Петербург : Лань, 2020. — 172 с. — ISBN 978-5-8114-5200-2. — Текст : электронный // Лань : электронно-библиотечная система. — URL: <https://e.lanbook.com/book/143702> — Режим доступа: для авториз. пользователей.

2. Островская И.Э. Экономико-математическое моделирование в АПК: учебное пособие / И.Э. Островская; ФГБОУ ВПО ПГСХА. – Уссурийск, 2015. 126 с.: ил.

[http://www.primacad.ru/sveden/files/38.03.01\\_Ekonomiko-](http://www.primacad.ru/sveden/files/38.03.01_Ekonomiko-matematicheskoe_modelirovanie_v_APK._Uchebnoe_posobie.pdf)

# [matematicheskoe\\_modelirovanie\\_v\\_APK.\\_Uchebnoe\\_posobie.pdf](http://www.primacad.ru/sveden/files/38.03.01_Ekonomiko-matematicheskoe_modelirovanie_v_APK._Uchebnoe_posobie.pdf)

3. Васильков, Ю. В. Математическое моделирование объектов и систем автоматического управления : учебное пособие / Ю. В. Васильков, Н. Н. Василькова. — Вологда : Инфра-Инженерия, 2020. — 428 с. — ISBN 978-5-9729-0386-3. — Текст : электронный // Лань : электронно-библиотечная система. — URL: <https://e.lanbook.com/book/148320> — Режим доступа: для авториз. пользователей.

4. Пен, Р. З. Статистические методы математического моделирования, анализа и оптимизации технологических процессов : учебное пособие / Р. З. Пен, В. Р. Пен. — Санкт-Петербург : Лань, 2020. — 308 с. — ISBN 978-5-8114-4926-2. — Текст : электронный // Лань : электронно-библиотечная система. — URL: <https://e.lanbook.com/book/142356> — Режим доступа: для авториз. пользователей.

#### **Дополнительная литература**

1. Зубарев, Ю. М. Технология автоматизированного машиностроения. Моделирование процесса выбора баз при автоматизированном проектировании технологических процессов : учебное пособие для вузов / Ю. М. Зубарев, А. В. Приемышев. — Санкт-Петербург : Лань, 2020. — 100 с. — ISBN 978-5-8114-5368-9. — Текст : электронный // Лань : электронно-библиотечная система. — URL: <https://e.lanbook.com/book/149301> — Режим доступа: для авториз. пользователей.

1. Алпатов, Ю. Н. Математическое моделирование производственных процессов : учебное пособие / Ю. Н. Алпатов. — 2-е изд., испр. — Санкт-Петербург : Лань, 2018. — 136 с. — ISBN 978-5-8114-3052-9. — Текст : электронный // Лань : электроннобиблиотечная система. — URL:<https://e.lanbook.com/book/107271> — Режим доступа: для авториз. пользователей.

## **6.2 Информационное и программное обеспечение**

Internet-ресурсы (в т.ч. в среде LMS MOODLE и др. образовательные и библиотечные ресурсы):

Профессиональные базы данных и информационно-справочные системы доступны по ссылке: https://www.lib.tpu.ru/html/irs-and-pdb

[http://www.exponenta.ru](http://www.exponenta.ru/) – Образовательный математический сайт компании MathCAD

[http://www.aris.ru](http://www.aris.ru/) - Аграрная Российская информационная система

Лицензионное программное обеспечение (в соответствии с **Перечнем лицензионного программного обеспечения ТПУ)**:

LibreOffice, Windows, Chrome, Firefox ESR, PowerPoint, Acrobat Reader, Zoom, Компас-3D V16, MathCad 13

#### **7. Особые требования к материально-техническому обеспечению дисциплины**

В учебном процессе используется следующее лабораторное оборудование для практических и лабораторных занятий:

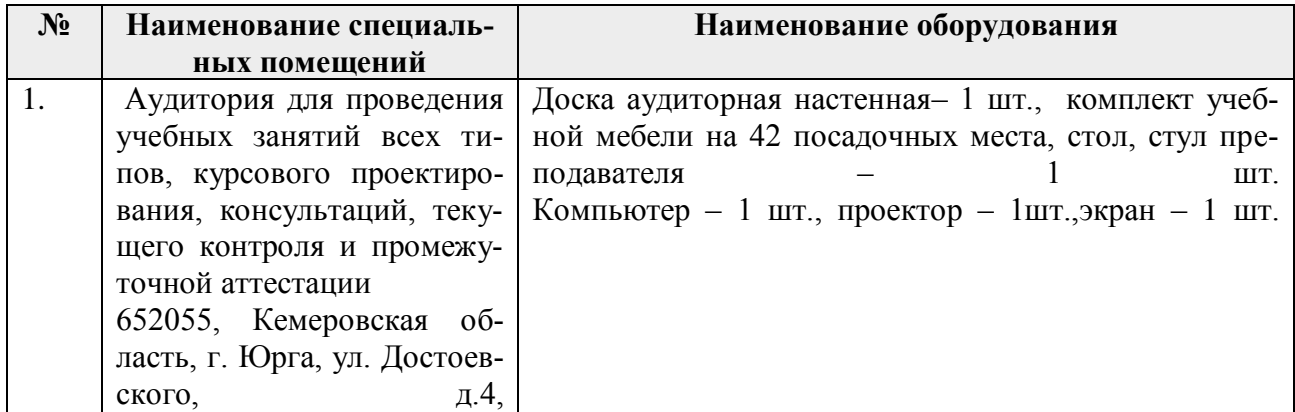

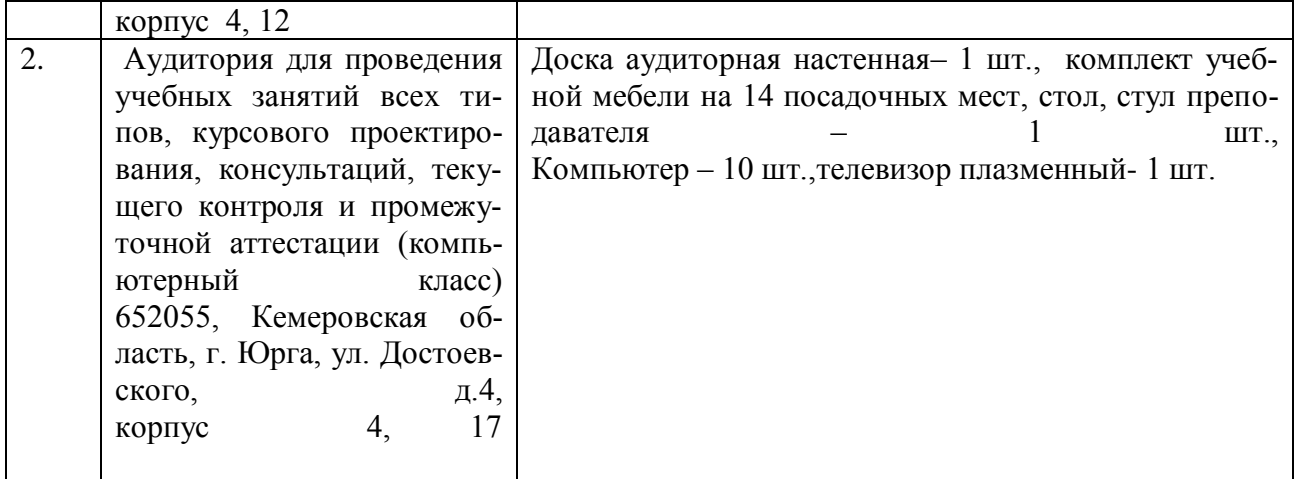

Рабочая программа составлена на основе Общей характеристики образовательной программы по направлению 35.03.06 «Агроинженерия», профиль 35.03.06 «Агроинженерия», специализация «Технический сервис в агропромышленном комплексе» (приема 2016 г., заочная форма обучения).

Разработчик:

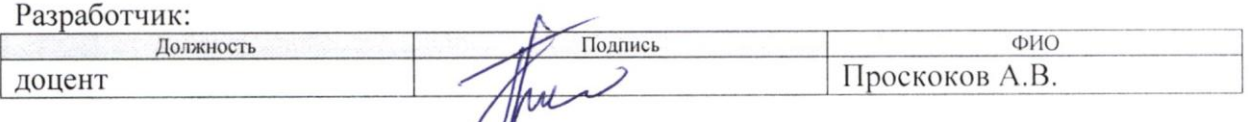

Программа одобрена на заседании кафедры ТМС (протокол от «15» июня 2016 г. № 25).

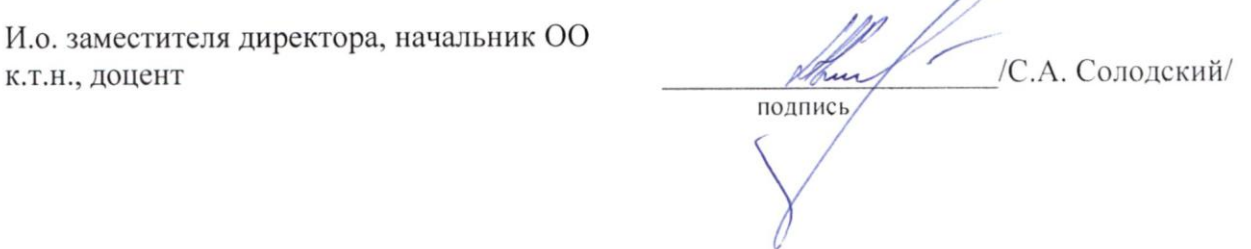

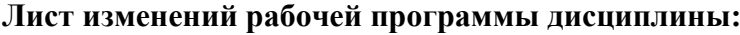

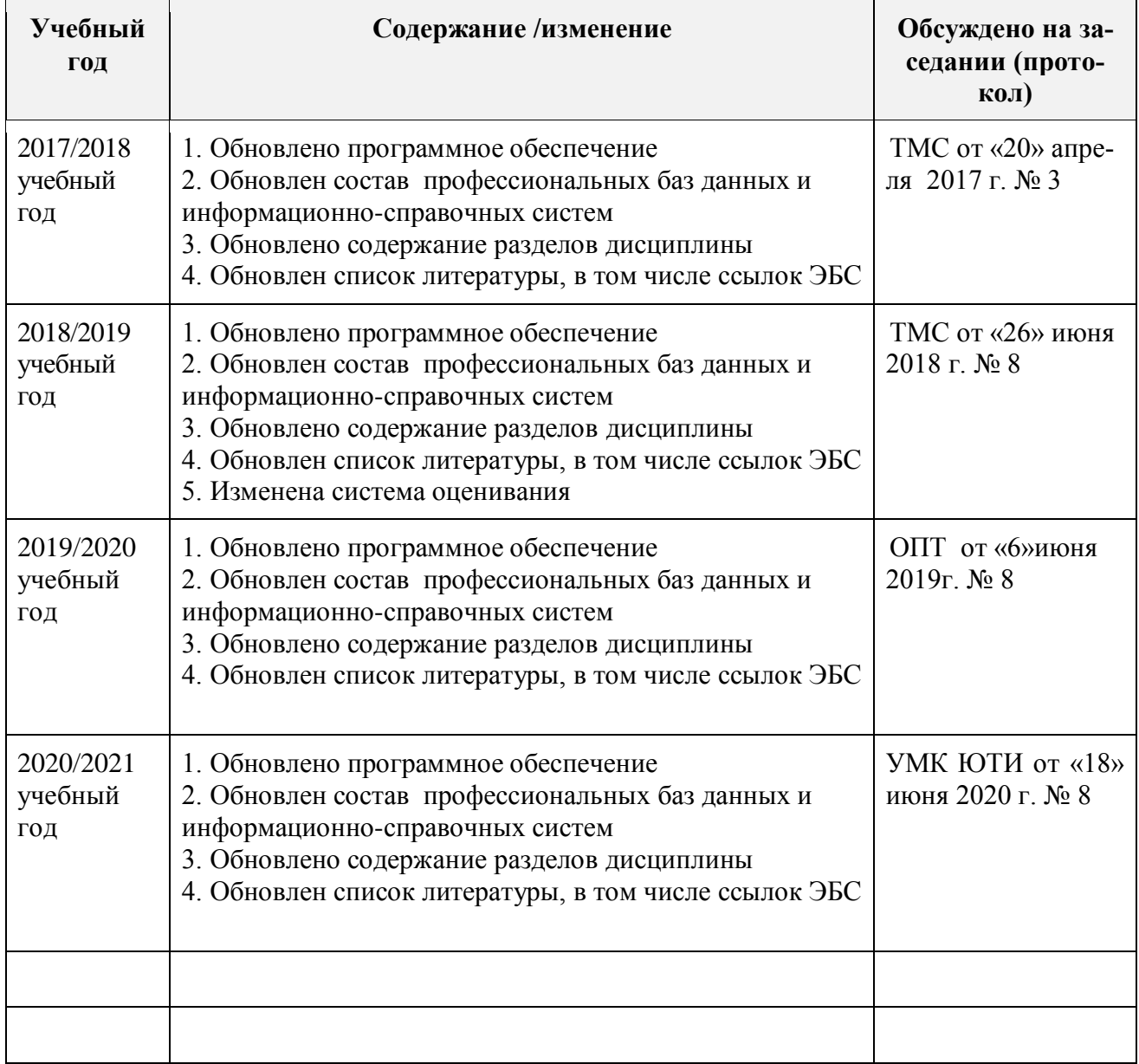